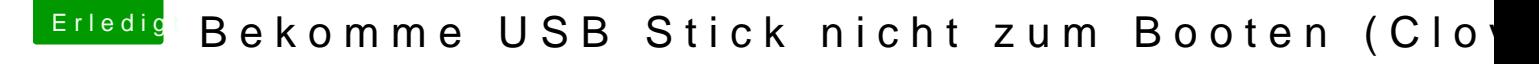

Beitrag von apatchenpub vom 1. Oktober 2015, 20:19

im Verbose-Mode könnte man noch etwas mehr erkennen. Bei Clover ei (Space) betätigen und auswählen